### Compressão de dados

**Problema**: representar um arquivo GRANDE por outro menor.

Exemplo: arquivo GRANDE: abababababababababababab arquivo menor: 12ab

Por que comprimir? Menor espaço de armazenamento. Menor tempo de transmissão.

Software: gzip, bzip, 7z, etc.

#### **KEXK@XKEXKEX E DAG**

### Esquema

Compacto dos melhores momentos

AULA 16

representar um dado fluxo de bits (bitstream) por outro mais curto.

Esquema básico de compressão de dados:

- $\triangleright$  um compressor transforma um fluxo de bits B em um fluxo C(B) e
- $\triangleright$  um expansor transforma  $C(B)$  de volta em B.

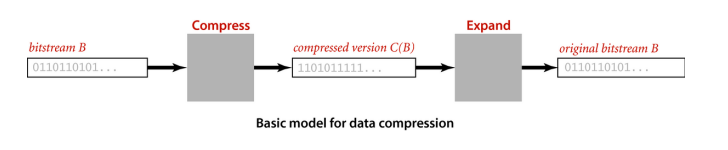

### BinaryDump, HexDump e PictureDump

% more abra.txt ABRACADARRA!

% java BinaryDump 16 < abra.txt 0100000101000010 0101001001000001 0100001101000001 0100010001000001 0100001001010010 0100000100100001 96 bits

## Entradas e saídas binárias

**Cadeia de bits** (=bitstring) é uma sequência de bits:

110001000001110101010011111011001110001010000 1100000000001111110000011101000111

**fluxo de bits** (= bitstream) é uma cadeia de bits na entrada ou na saída de um programa.

A classe BinaryStdIn lê um fluxo de bits a partir da entrada padrão.

A classe BinaryStdOut escreve um fluxo de bits na saída padrão.

#### Genomas

Podemos usar apenas 2 bits por caractere:

% more genomeTiny.txt ATAGATGCATAGCGCATAGCTAGATGTGCTAGC

% java Genome - < genomeTiny.txt | java BinaryDump 32

00000000000000000000000000100001 00110010001110010011001001100100 11001001110010001110111001110010 01000000 104 bits

KID KARA KERKER E I DAG

#### Codificação de comprimento de carreira

Em inglês:  $run$ -length encoding (=RLE).

Exemplo: cadeia de bits abaixo tem uma carreira de 15 0s, uma carreira de 7 1s, uma de 7 0s, e uma de 11 1s:

#### 0000000000000001111111000000011111111111

Pode ser representada pela sequência 15 7 7 11. Usando **8 bits** para cada um desses números, teremos uma cadeia de apenas 32 bits (ignore os espaços):

#### 00001111000001110000011100001011

# AULA 17

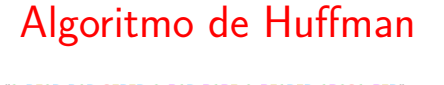

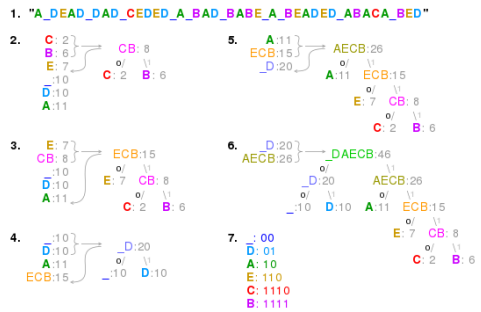

Fonte: Huffman coding Referências: Algoritmo de Huffman para compressão de dados (PF), Data Compression (SW), slides (SW), video (SW) **KORK@RKSKKSK E DAG** 

#### Ideias

Tudo se passa como se o algoritmo transformasse uma string em uma cadeia de bits.

Exemplo: transforma ABRACADABRA! em 011111110011001000111111100101.

Cada caractere é convertido em uma pequena cadeia de bits, que é o seu código. Por exemplo, C é convertido em 110.

Suponha que temos um arquivo com 100000 mil caracteres sobre o alfabeto "!ABCDR".

### Ideias

KID KARA KERKER E I DAG

O algoritmo de Huffman recebe um fluxo de bits e devolve um fluxo de bits.

Fluxo de bits original é lido de 8 em 8 bits

0100000101000010010100100100000101000011 ABRAC

0101001010001000100000100100001001010010 ADABR

0100000100100001 A!

#### Compressão ou codificação

Uma tabela de códigos leva cada caractere de 8 bits no seu código.

Exemplo de códigos de comprimento fixo:

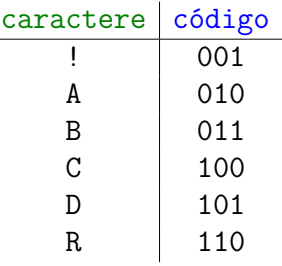

A tabela de códigos é uma ST em que as chaves são os caracteres e os valores são os códigos.

### Compressão ou codificação

Usando a tabela de códigos anterior gastaríamos

 $100000 \times 3 = 300000$  bits

para codificar o arquivo.

Examinando o arquivo observamos a seguinte frequência de símbolos.

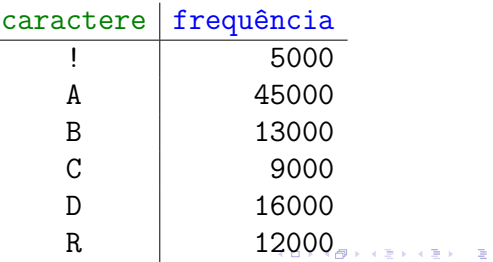

 $rac{1}{2}$ 

### Compressão ou codificação

**Ideia do algoritmo de Huffman**: usar códigos **curtos** para os caracteres que ocorrem com **frequência** e deixar os códigos mais **longos** para os caracteres mais **raros**.

#### Mesmo princípio que o código de Morse:

. . . the length of each character in Morse is approximately inverse to its frequency of occurrence in English ...

## **Codificação**

A tabela de códigos será um simples vetor de strings st[0..255] indexado pelos 256 caracteres ASCII.

É fácil produzir o fluxo de bits codificado a partir da  $tablea$  st $[1, 1]$ 

### Compressão ou codificação

### Exemplo de códigos de comprimento variável:

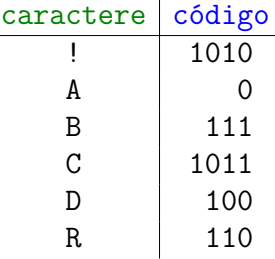

Com essa nova tabela de códigos gastaríamos

 $5M \times 4 + 45M \times 1 + 13M \times 3 + 9M \times 4 + 16M \times 3 + 12M \times 3$ 

bits = 224000 bits para representar o arquivo.

### Compressão ou codificação

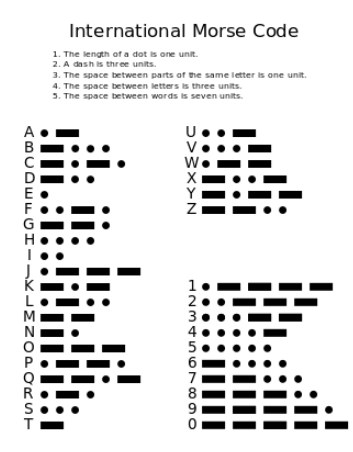

Fonte: Morse Code (Wikipedia)

### **Codificação**

```
public static void compress() {
  String s = BinaryStdIn.readString();
  char[j] input = s.toCharArray();
  // aqui vai a construção de st[]...
  BinaryStdOut.write(input.length);
  for (int i=0; i<input.length; i++){
     String code = st[input[i];
     for(int j=0; j<code.length(); j++)if (code.charAt(i) == '1')BinaryStdOut.write(true);
        else}
            BinaryStdOut.write(false);
  }
  BinaryStdOut.close(); }
```
**KORK SERVER ON A START AND KORK** 

### Expansão (decodificação)

Na decodificação, cada código deve ser convertido

Tabela de códigos deve ser injetiva. Mas isso não

### Expansão (decodificação)

Exemplo: a tabela de códigos

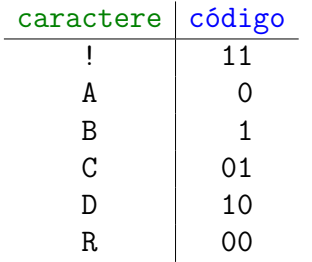

Transforma ABRACADABRA! em 01000010100100011.

## 

## Expansão (decodificação)

#### Exemplo: a tabela de códigos

no correspondente caractere.

basta.

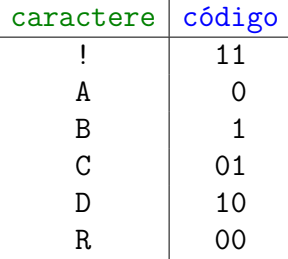

### Transforma ABRACADABRA! em 01000010100100011. 01000010100100011 também representa<br>CRRDDCRCB 8-0 CRRDDCRCB

### Expansão (decodificação)

Exemplo: a tabela abaixo é livre de prefixos.

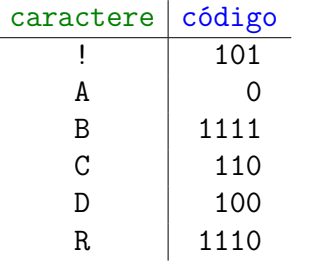

ABRACADABRA! é a única decodificação possível de

#### 011111110011001000111111100101.

.<br>- KD X K@ X K 통 X X 통 X D X Q X O

### Expansão (decodificação)

A tabela deve ser livre de prefixos.

Uma tabela de códigos é **livre de prefixos** (prefix-free) se nenhum código é prefixo de outro. Exemplo: a tabela abaixo é livre de prefixos.

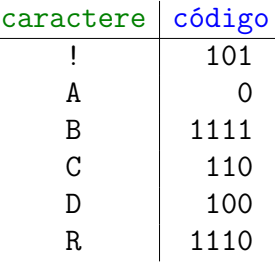

### Tabelas inversas

A tabela de códigos inversa leva cada código no correspondente caractere. Exemplo:

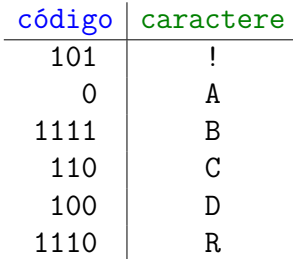

A tabela inversa é uma ST de strings: as chaves são strings de 0s e 1s e os valores são caracteres.

.<br>이미 사용 사용 사용 사용 시설 수 있습니다.

### Tabelas inversas

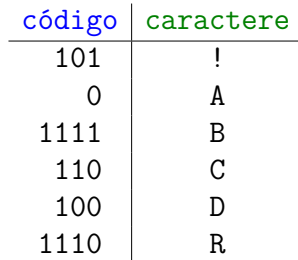

A tabela será representada por uma trie binária. Portanto, não há nós com apenas um filho. Como a tabela é livre de prefixos, as chaves estão somente nas folhas. Diremos que essa é a **trie do código**. 

 $\frac{1}{2}$  .  $\frac{1}{2}$ 

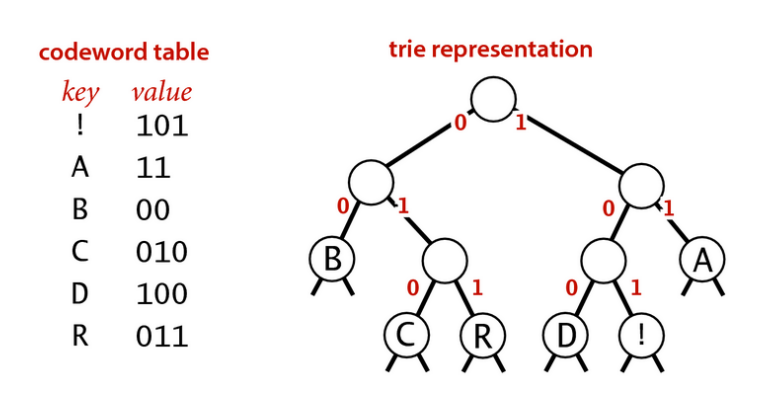

compressed bitstring 11000111101011100110001111101 <- 29 bits

 $1.2.1$ 

 $\mathbf{r}$ 

 $\overline{AB}$   $\overline{BA}$   $\overline{C}$   $\overline{A}$   $\overline{D}$   $\overline{A}$   $\overline{B}$  $R$   $\overline{A}$ Ţ

Nós de uma trie

```
Node(char ch, int freq, Node left,
     Node right){
  this.ch = ch;
  this.freq = freq;
  this.left = left;
  this.right = right;
}
```
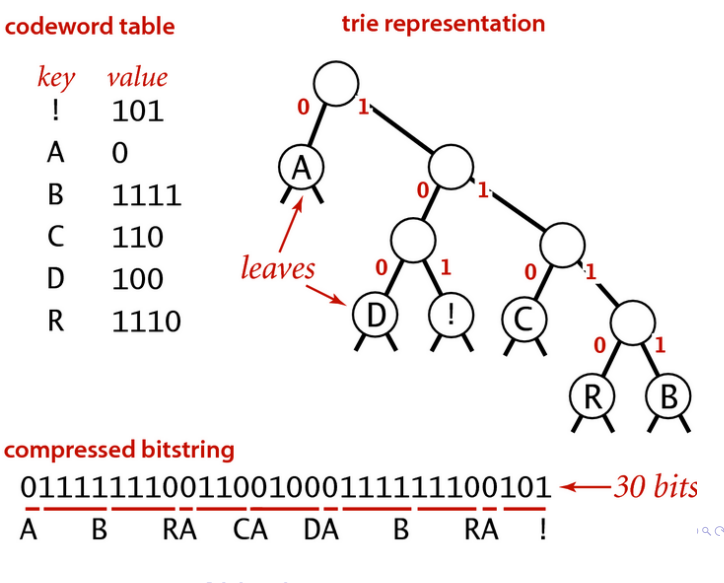

Nós de uma trie

```
private static class Node
     implements Comparable<Node> {
  // usado só nas folhas
```

```
private char ch;
```
// usado só para construção da trie private int freq;

private final Node left; private final Node right;

Nós de uma trie

```
public boolean isLeaf() {
   return left == null
       &x right == null;}
public int compareTo(Node that) {
   return this.freq - that.freq;
}
```
}

 $Q$ 

```
Decodificação
public static void expand() {
  Node root = readTri();
  int n = \text{BinaryStdIn}.\text{readInt}();
  for (int i = 0; i < n; i++) {
      Node x = root:
      while (!x.isLeaf())if(BinaryStdIn.readBoolean())
             x = x.right:
          else x = x. left;
      BinaryStdOut.write(x.ch);
  }
  BinaryStdOut.close();
}
```
### Construção de um trie

**K ロ X (日) X 4 호 X 4 호 X - 호 - ① Q (0)** 

O algoritmo de construção da trie é iterativo. No início de cada iteração temos um coleção de tries mutuamente disjuntas.

Dada a string a ser codificada, a coleção de tries inicial é construída assim:

- 1. determine a frequência de cada caractere da string original;
- 2. para cada caractere, crie um nó e armazene o caractere e sua frequência nos campos ch e freq
- 3. cada nó será uma trie da coleção inicial.

Assim, no início da primeira iteração, cada trie tem um único nó. ।<br>кончальных в юкон

#### Huffman coding demo

char freq encoding • Count frequency for each character in input.  $\overline{R}$  $\epsilon$  $\overline{D}$  $\mathsf{R}$  $\mathbf{I}$ input A B R A C A D A B R A !

### Construção de um trie

O segredo do algoritmo de Huffman está na maneira de escolher a tabela de códigos.

A tabela de códigos de Huffman não é universal.

Ela é construída sob medida para a string a ser codificado de tal modo que o comprimento da cadeia codificada seja o menor possível quando comparado com outros códigos livres de prefixos.

Primeiro, construímos a trie do código, depois extraímos dela a tabela de códigos.

### Construção de um trie

Repita a seguinte iteração até que a coleção de tries tenha apenas uma:

- 1. escolha duas tries cujas raízes, digamos  $x e$ y, tenham freq mínima;
- 2. crie um novo nó parent e faça com que  $x e y$ sejam filhos desse nó;
- 3. faça parent.freq igual a x.freq + y.freq;
- 4. insira essa nova trie na coleção

### Huffman coding demo

• Count frequency for each character in input.

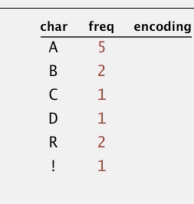

innut

ABRACADABRA!

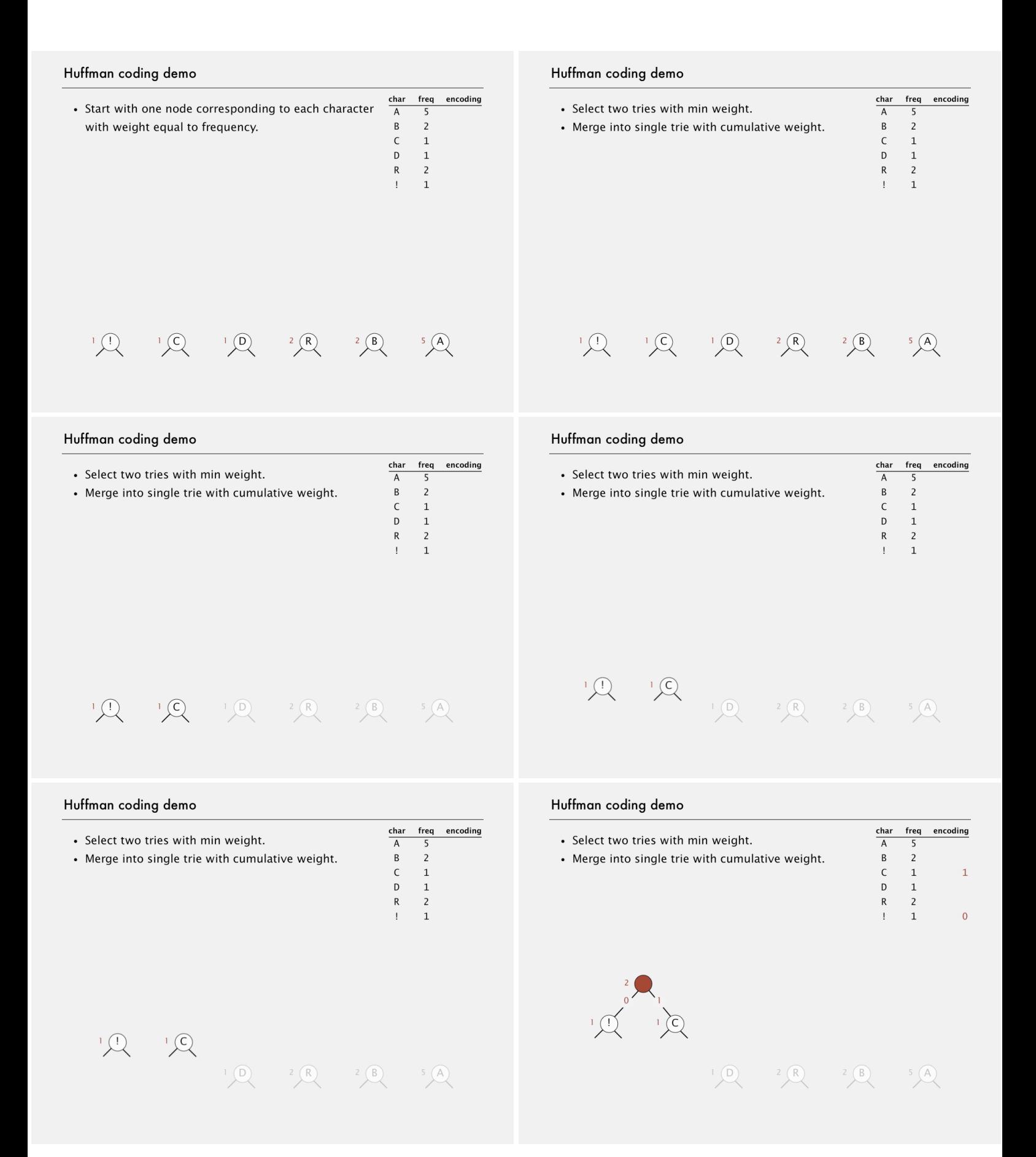

#### Huffman coding demo

char freq encoding · Select two tries with min weight.  $\overline{A}$  $\overline{5}$ • Merge into single trie with cumulative weight.  $\sf{B}$  $\overline{c}$  $C$ <br>D  $\,$  1  $\overline{1}$  $\overline{1}$  ${\sf R}$  $\overline{c}$  $\mathbf{I}$  $\,1\,$  $\mathbf{0}$ 

#### Huffman coding demo

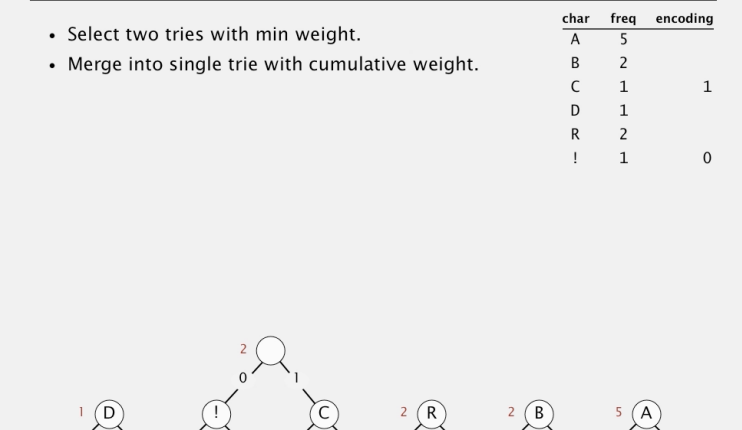

#### Huffman coding demo

 $\cdot$ 

 $\overline{D}$ 

Huffman coding demo

• Select two tries with min weight.

• Merge into single trie with cumulative weight.

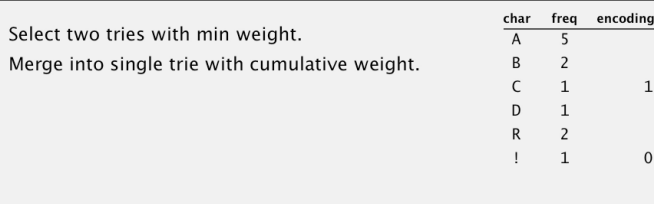

 $2\overline{R}$ 

 $2 \bigcirc$ 

 $\frac{\text{char}}{\text{A}}$  <br> B

 $\mathbf{I}$ 

 $2(R)$   $2(B)$ 

 $5\text{A}$ 

#### Huffman coding demo

· Merg

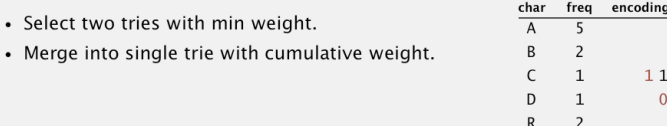

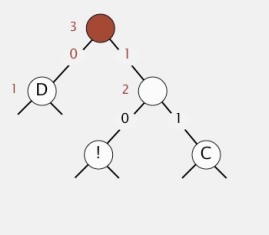

#### $2\overline{R}$  $2 \bigcirc$  5 A

#### Huffman coding demo

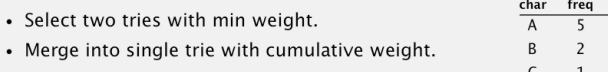

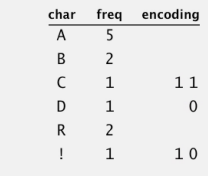

 $\begin{array}{cc} 1 & 1 \end{array}$ 

 $10$ 

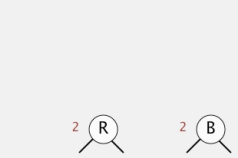

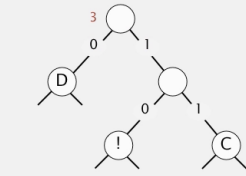

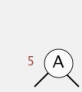

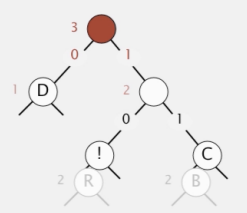

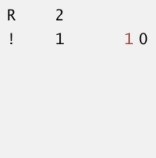

 $5\n\odot$ 

freq encoding

 $11$ 

 $\overline{\mathbf{0}}$ 

5  $\overline{2}$ 

 $\ddot{i}$  $C$ <br> $D$ 

 $\,1\,$ 

 $5\left(\overline{A}\right)$ 

#### Huffman coding demo

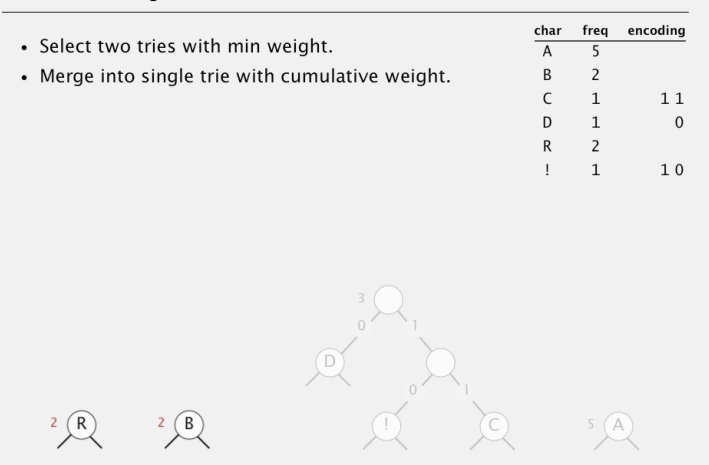

#### Huffman coding demo

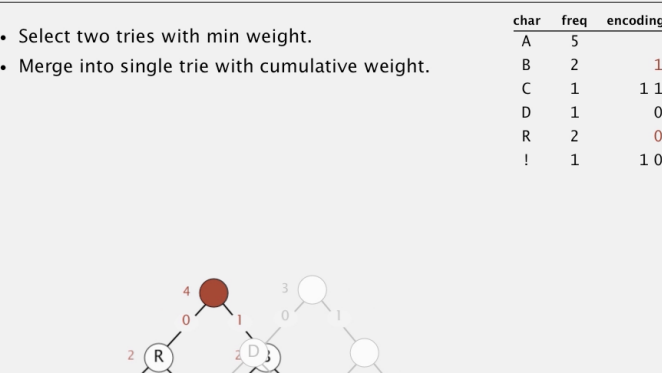

 $\bigcap$ 

 $5\left(\overline{A}\right)$ 

freq encoding

 $11$ 

5

 $\frac{\mathsf{char}}{\mathsf{A}}$ 

 $\overline{B}$  $\overline{2}$ 

#### Huffman coding demo

- Select two tries with min weight.
- Merge into single trie with cumulative weight.

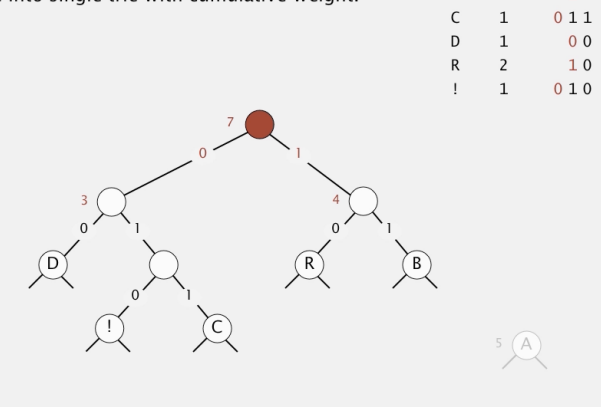

#### Huffman coding demo

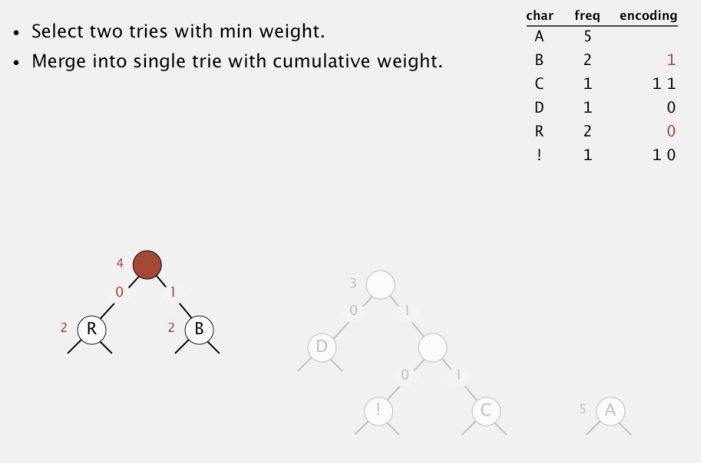

#### Huffman coding demo

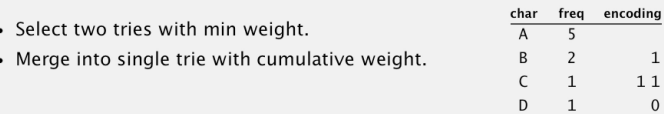

 $\sim$ 

 $\begin{array}{c} 2 \\ 2 \\ 1 \end{array}$  $\mathsf{R}$ 

 $\mathbf{I}$ 

 $\overline{0}$  $10$ 

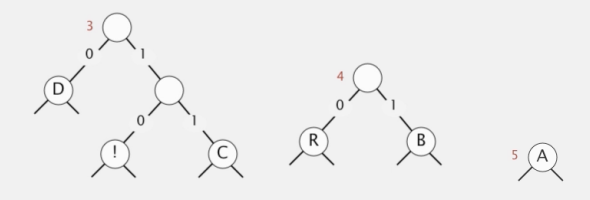

#### Huffman coding demo

 $\overline{\phantom{a}}$ 

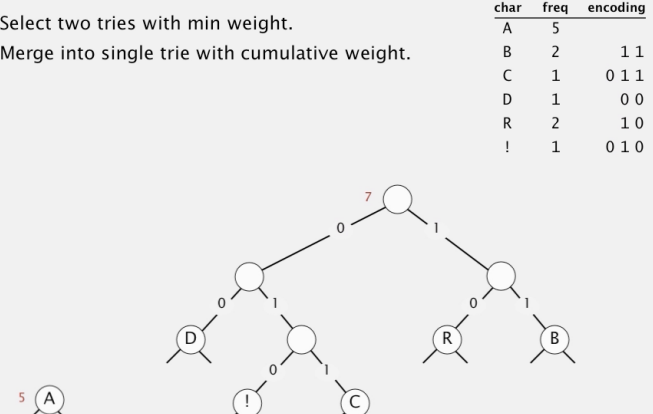

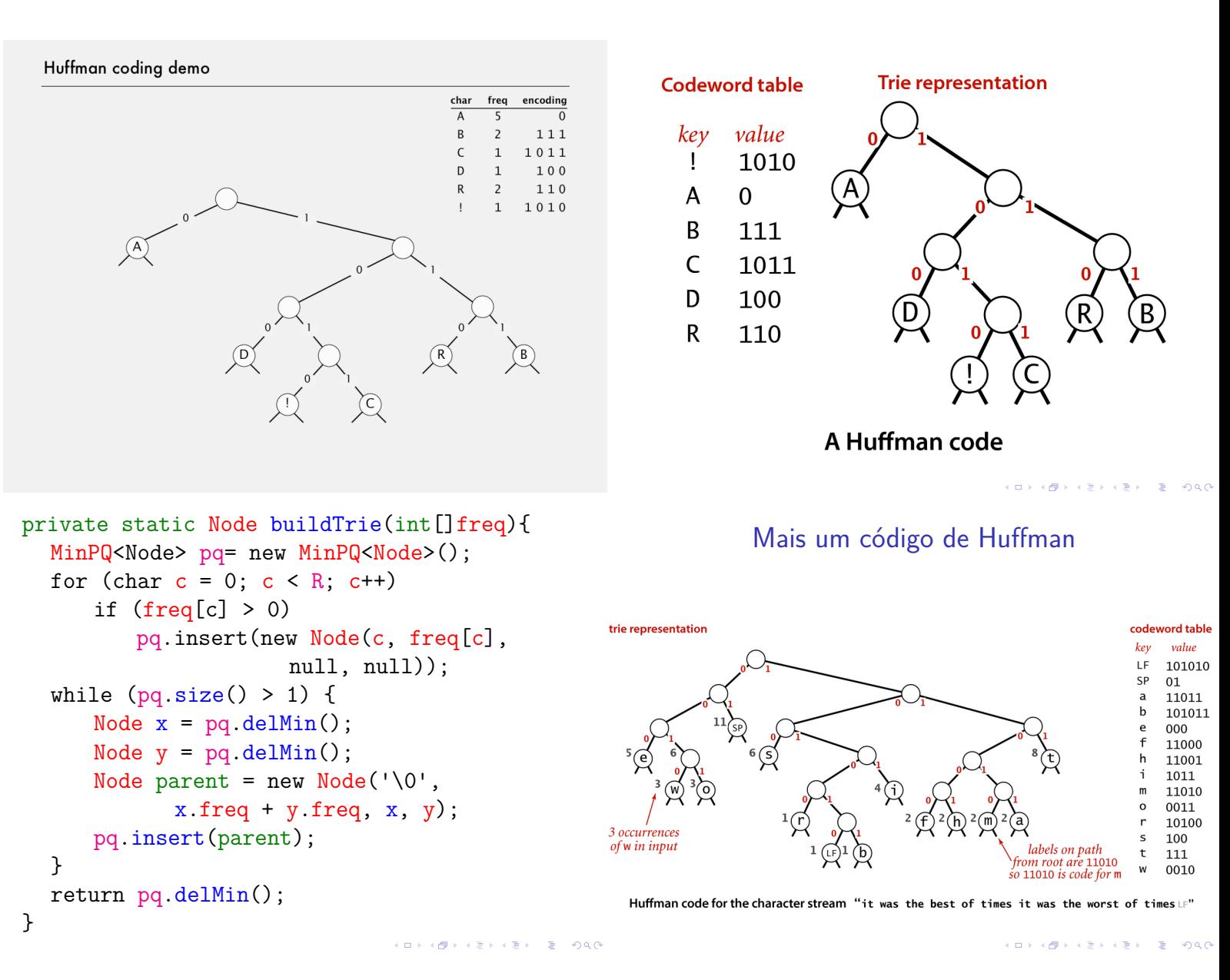

### buildCode()

A tabela de códigos st [] usada na codificação é calculada a partir da trie:

```
private static String[]
buildCode(Node root) {
  String[] st = new String[R];
  buildCode(st, root, '');
  return st;
}
```
### buildCode()

A tabela de códigos st [] usada na codificação é calculada a partir da trie:

```
private static void
buildCode(String[] st, Node x, String s) {
  if (x.isLeaf()) {
     st[x.ch] = s;return;
  }
  buildCode(st, x.left, s + '0');
  buildCode(st, x.right, s + '1');
}
```
KID KIN KE KE KE YA RA

**KORK@RKERKER E 1990** 

### A trie de Huffman é ótima

**Proposição**. A cadeia de bits produzida pelo algoritmo de Huffman é mínima no seguinte sentido:

nenhuma outra cadeia produzida por um código livre de prefixos é mais curta que a cadeia produzida pelo algoritmo de Huffman.

Em MAC0338 Análise de Algoritmos lembrar disto quando estiverem vendo Algoritmos Gulosos.

### A trie de Huffman é ótima?

% more abra.txt ABRACADABRA! % java Huffman - < abra.txt |

java BinaryDump 30 010100000100101000100010010000 110100001101010100101010000100 000000000000000000000000000110 001111100101101000111110010100 120 bits

A trie de Huffman é ótima?

% java Huffman - < abra.txt | java BinaryDump 30 010100000100101000100010010000 11010000110101010010101000010

00000000000000000000000000001100

01111100101101000111110010100 120 bits

KID KIN KEY KEY LE 1990

### A trie de Huffman é ótima?

#### 010100000100101000100010010000 11010000110101010010101000010

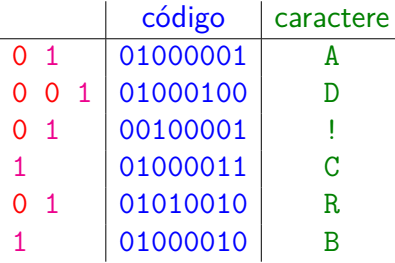

#### Codificação da trie

A cadeia de bits produzida pelo algoritmo de Huffman não pode ser decodificada sem a correspondente trie.

É preciso acrescentar a trie à cadeia codificada.

<br>《 ロ 》 《*日*》 《 호 》 《 호 》 《 호 》 이익(<sup>6)</sup>

### A trie de Huffman é ótima?

% more abra.txt | java BinaryDump 0 96 bits % java Huffman  $-$  < abra.txt | java BinaryDump 0  $120$  bits

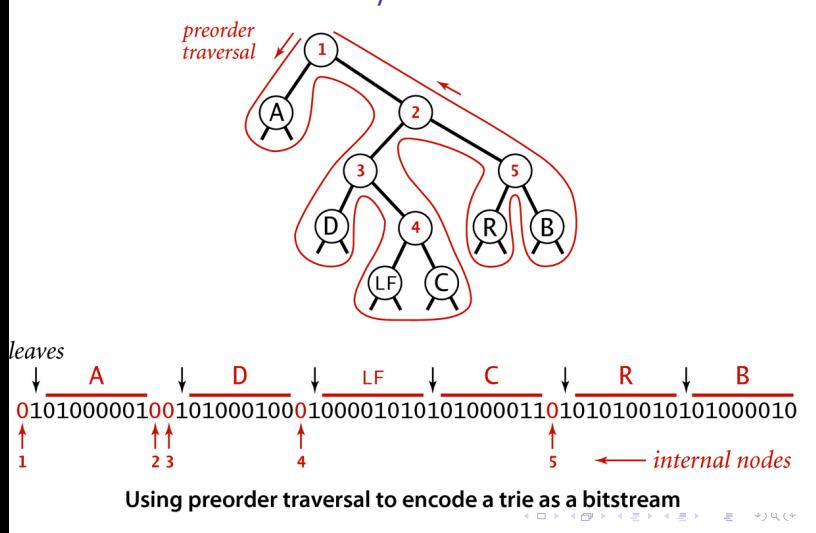

### Codificação da trie Codificação da trie

```
private static void writeTrie(Node x) {
  if (x.isLeaf()) {
      BinaryStdOut.write(true);
      BinaryStdOut.write(x.ch);
      return;
  }
  BinaryStdOut.write(false);
  writeTrie(x.left);
  writeTrie(x.right);
}
```
#### Codificação da trie

```
private static Node readTrie() {
  if (BinaryStdIn.readBoolean()) {
      char c = BinaryStdIn.readChar();
      return new Node(c, 0, null, null);
  }
  return new Node('\0', 0,
      readTrie(), readTrie());
}
```
#### Compressão completa

```
writeTrie(root);
BinaryStdOut.write(input.length);
for (int i=0; i<input.length; i++){
   String code = st[input[i]];
   for(int j=0;j<code.length(); j++)if (code.charAt(j) == '1')BinaryStdOut.write(true);
       else}
          BinaryStdOut.write(false);
}
BinaryStdOut.close();
```
}

#### Compressão completa

Com buidTrie(), buildCode() e writeTrie(), podemos completar o método de compressão

```
public static void compress() {
  String s = BinaryStdIn.readString();
  char[] input = s.toCharArray();
  // aqui vai a construção de st[]...
  int[] freq = new int[R];
  for (int i = 0; i < input.length; i++)
     freq[input[i]]++;
  Node root = buildTrue(freq);String[] st = buildCode(root);
```
Esqueleto da classe Huffman

```
public class Huffman {
  private static int R = 256; // alfabeto
  private static class Node implements...
  public static void compress() {...}
  public static void expand() {...}
  private static Node buildTrie(int[] freq)
  private static String[] buildCode(Node...
  private static void writeTrie(Node x)
  private static Node readTrie() {...}
}
```

```
-<br>K □ K K (@ K K B K X B K T & C K O Q Q C
```
KID KARA KERKER E I DAG

### Genome versus Huffman

### Genome versus Huffman

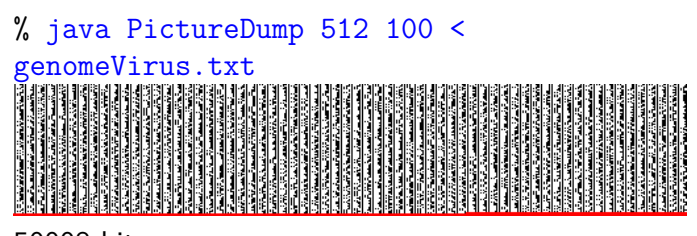

50008 bits

% java Genome - < genomeVirus.txt | java PictureDump 512 25 

12536 bits

% java Huffman - < genomeVirus.txt | java PictureDump 512 25<br>
expansion of the property of the property of the property of the property of the property of the property of the property of the property of the property of the property of the property of the property 12576 bits

**KEIK (@IKKEIK EIK) DROK** 

-<br>K ロ K (日本 K ミ K K ミ K K E K Y G Q Q C

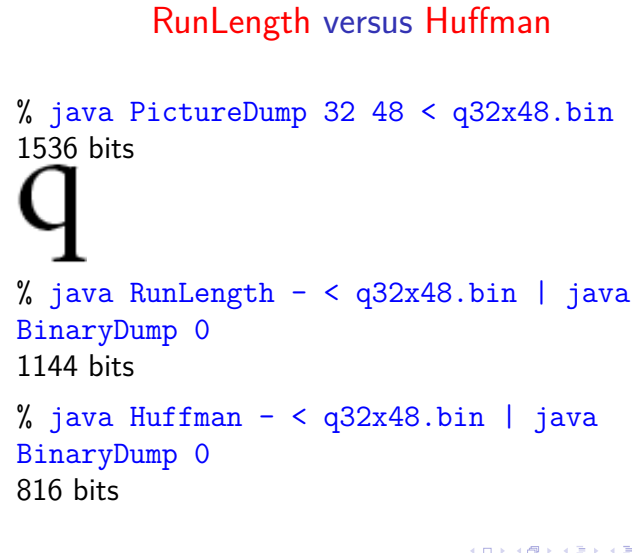

KORKØRKERKER E 1990